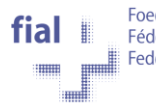

## **Kauffrau/Kaufmann EFZ**

Branche Nahrungsmittel-Industrie

# **Transferauftrag zum üK 5**

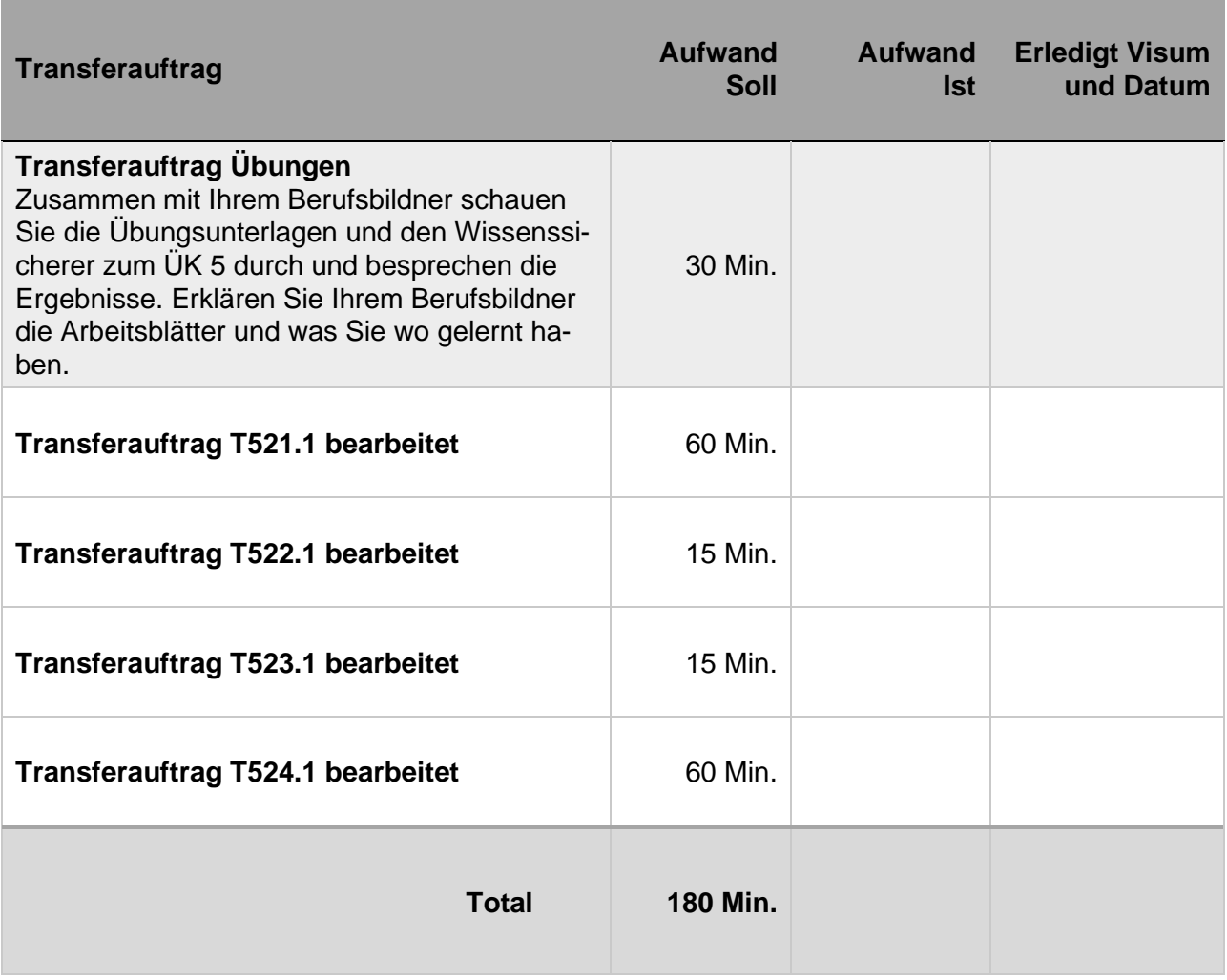

## **Transferaufträge mit dem Lernenden besprochen und kontrolliert:**

\_\_\_\_\_\_\_\_\_\_\_\_\_\_\_\_\_\_\_\_\_\_\_\_\_\_\_\_\_\_\_\_\_\_\_\_\_\_\_\_\_\_\_\_\_\_\_\_\_\_\_\_\_\_\_\_\_\_\_\_\_\_\_\_\_\_\_\_\_\_\_\_\_

\_\_\_\_\_\_\_\_\_\_\_\_\_\_\_\_\_\_\_\_\_\_\_\_\_\_\_\_\_\_\_\_\_\_\_\_\_\_\_\_\_\_\_\_\_\_\_\_\_\_\_\_\_\_\_\_\_\_\_\_\_\_\_\_\_\_\_\_\_\_\_\_\_

Datum Name Berufsbildner/in Unterschrift Berufsbildner/in

Besprechungsnotizen / Kommentar:

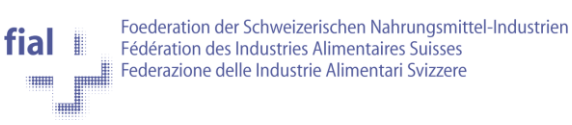

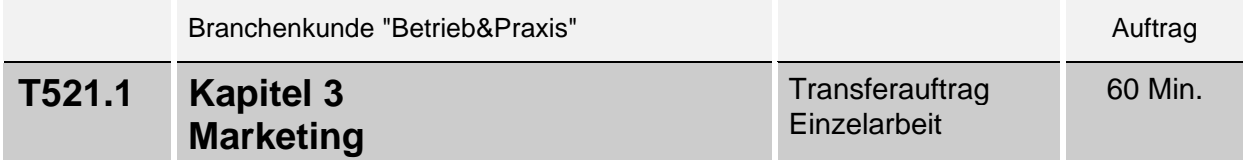

Sie haben im ÜK 5 einen Einblick in das Marketing erhalten.

#### **Auftrag**

- A) Lesen Sie in Betrieb&Praxis, Kapitel 3, als Repetition durch und markieren Sie wichtige Textstellen. Falls nicht im ÜK fertiggestellt, lösen Sie die anschliessenden Repetitionsfragen und korrigieren diese selbständig mit den Unterlagen.
- B) Öffnen Sie im time2learn die ÜK-Lerndokumentation **1.1.4.2.1 Marketing**. Für ein konkretes Produkt oder eine konkrete Dienstleistung aus der Ihrem Unternehmen gestalten Sie den Marketing-Mix. Dabei legen Sie begründet die Produkt- und Dienstleistungs- sowie die Preis-, Vertriebs- und Kommunikationspolitik und die Instrumente der Verkaufsförderung fest.

#### **Hinweis**

Innerhalb der Lerndokumentation können Sie Ihre Beschreibung unter "ausgeführte Tätigkeiten" notieren, den Rest der Lerndokumentation lassen Sie leer. Dies dient als Zusammenfassung des ÜK-Unterrichtsstoffes. Nutzen Sie zur Erarbeitung auch die Aufgabenblätter aus dem ÜK.

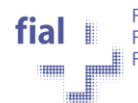

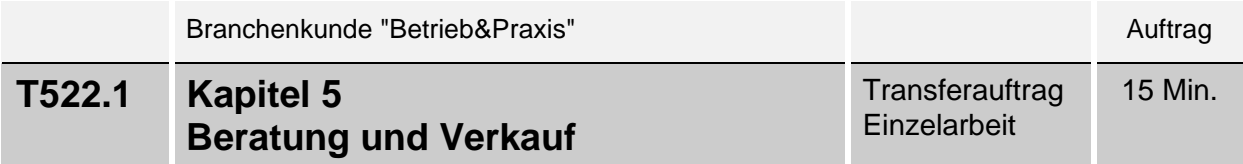

Sie haben im ÜK 5 einen Einblick in die Preiskalkulation erhalten.

#### **Auftrag**

- A) Lesen Sie in Betrieb&Praxis, Kapitel 5, Seiten 10-11 als Repetition durch und markieren Sie wichtige Textstellen.
- B) Öffnen Sie im time2learn die ÜK-Lerndokumentation **1.1.3.1.1 Verkaufsprozess.** Erstellen Sie für ein konkretes Produkt oder eine konkrete Dienstleistung ihres Betriebs eine Preiskalkulation.

#### **Hinweis**

Innerhalb der Lerndokumentation können Sie Ihre Beschreibung unter "ausgeführte Tätigkeiten" notieren, den Rest der Lerndokumentation lassen Sie leer. Dies dient als Zusammenfassung des ÜK-Unterrichtsstoffes. Nutzen Sie zur Erarbeitung auch die Aufgabenblätter aus dem ÜK.

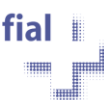

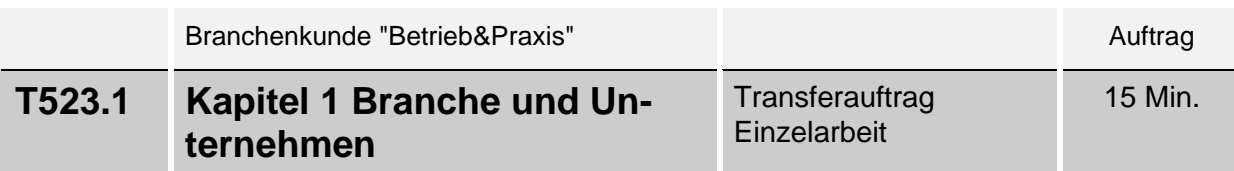

Sie haben im ÜK 5 einen Einblick in das Thema aussagekräftige, betriebliche und finanzielle Kennzahlen erhalten.

#### **Auftrag**

- A) Lesen Sie in Betrieb&Praxis, Kapitel 1 (Seiten 7-9), als Repetition durch und markieren Sie wichtige Textstellen.
- B) Öffnen Sie im time2learn die ÜK-Lerndokumentation **1.1.8.3.1 Kenntnisse über die Branche**. Zum Teilbereich "Aussagekräftige betriebliche und finanzielle Kennzahlen" erfassen Sie eine kurze Zusammenfassung über die Theorie im Ordner Betrieb&Praxis, Kapitel 1 (Seiten 7-9).

### **Hinweis**

Innerhalb der Lerndokumentation können Sie Ihre Beschreibung unter "ausgeführte Tätigkeiten" notieren, den Rest der Lerndokumentation lassen Sie leer. Dies dient als eine Zusammenfassung des ÜK-Unterrichtsstoffes. Nutzen Sie zur Erarbeitung auch die Aufgabenblätter aus dem ÜK.

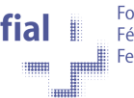

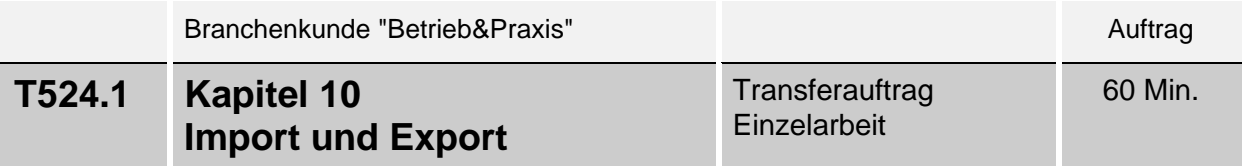

Sie haben im ÜK 5 einen Einblick in das Thema Import und Export erhalten.

#### **Auftrag**

- A) Lesen Sie in Betrieb&Praxis, Kapitel 10 (Seiten 1-30), als Repetition durch und markieren Sie wichtige Textstellen. Falls nicht im ÜK fertiggestellt, lösen Sie die anschliessenden Repetitionsfragen und korrigieren Sie diese selbständig mit den Unterlagen.
- B) Öffnen Sie im time2learn die ÜK-Lerndokumentation **1.1.1.5.1 Bedeutung des Aussenhandels**. Stellen Sie die Bedeutung des Aussenhandels für ihre Branche übersichtlich dar. Dabei beschreiben Sie den Nutzen von Freihandelsabkommen bezüglich des Imports und Exports von Gütern.
- C) Öffnen Sie im time2learn die ÜK-Lerndokumentation **1.1.1.5.2 Zölle/Zollbestimmungen**. Nennen Sie die rechtlichen Grundlagen und erklären Sie die wichtigsten Tarife, Modalitäten und Dokumente im internationalen Warenverkehr. Für ein typisches Produkt Ihres Betriebs oder Ihrer Branche erstellen Sie nach Möglichkeit die erforderlichen Zolldokumente und legen diese als Anhang ab.
- D) Öffnen Sie im time2learn die ÜK-Lerndokumentation **1.1.1.5.3 Ursprungsnachweise**. Erklären Sie die Erstellung oder Beschaffung der notwendigen Ursprungsnachweise.
- E) Öffnen Sie im time2learn die ÜK-Lerndokumentation **1.1.1.5.4 Risiken und Zahlungssicherungsinstrumente**. Erklären Sie die häufigsten Risiken im Aussenhandel und beschreiben Sie die gebräuchlichsten Zahlungssicherungsinstrumente.
- F) Öffnen Sie im time2learn die ÜK-Lerndokumentation **1.1.1.5.5 Internationale Handelsklauseln**. Erklären Sie die Hauptfunktionen der internationalen Handelsklauseln (Incoterms 2010) und zeige Sie deren Umsetzung bei Import-/Exportaufträgen auf.

#### **Hinweis**

Innerhalb der Lerndokumentation können Sie Ihre Beschreibung unter "ausgeführte Tätigkeiten" notieren, den Rest der Lerndokumentation lassen Sie leer. Dies dient als Zusammenfassung des ÜK-Unterrichtsstoffes. Nutzen Sie zur Erarbeitung auch die Aufgabenblätter aus dem ÜK.